**Free Cinematic Preset for Photoshop for Photos**

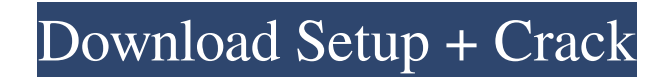

**Cinematic Presets For Photoshop Cc Free Download Crack + Download For PC [2022]**

To the beginner, the most commonly used tools to create an image are the tools for manipulating existing images, like drawing or painting. Photoshop has the tools to do that as well, but most of the time

when people start with Photoshop, they want to make their own art. In this article, we'll go over how to use Photoshop CC for simple art creation and digital painting. If you're looking to take your art to the next level, I also recommend reading the articles on creative art techniques. How to Use Photoshop for Art Making The tools in Photoshop are usually

categorized by what kind of image editing they do. Tools that make up the pen tools, like brush and brushes, usually manipulate existing pixels on layers. These tools come in the menus mentioned below. The tools that affect the image as a whole, like cropping, are usually in the menus mentioned below. After each tools list, you'll find a menu that lets you expand each tool.

Just click the icon or highlight the menu and the relevant tool will appear in the menu. Then, you'll see a dialogue box allowing you to choose the tool and the effect. The PEN and Brush tool will provide the most common art making tools available to you, but they do have different functionality depending on how you use them. If you want to paint out an image or create one out of a photo, then the Brush tool is useful for getting a nice, consistent paint effect. The pen tool is best for drawing freehand lines on a layer, or tracing out an image you copied from a physical object. Below are the tools and menu structure you'll see in Photoshop, and a basic guide to using them to create art: Pen Tool Brush Tool Clip-art menu

Some of these tools don't have variations, which means you can only select that tool and you'll see the dialogue box and the output appear in the same spot in the image. Other tools are spread across several menus, with each menu having a subset of the tools in the category. The brush, pencil and pen tools are all found in the Layers menu. To create art with pen tools, follow these

steps: Navigate to the Layers menu. Scroll down until you see the Pen tool. Highlight the Pen tool and then click on the image. With the pen tool selected, click the image in the viewport to create a new layer

**Cinematic Presets For Photoshop Cc Free Download Crack+ (Latest)**

### Elements is designed for a twotiered user – those with modest

experience and those with advanced skills. Those who want to take their shots to a new level can take advantage of the power of Photoshop, while those who need to reduce the file size or minimize the time required for edits can use Elements.Top News Don Quixote (DVD) (2007) — Directed by Terry Gilliam — From the IMDB: A Spanish novelist, Miguel de

Cervantes, considered by many as the creator of the novel, Don Quixote. He wrote the first part of his most famous work in 1605–1615 in Mexico City. A bit o… Researchers have found 100 cases of all-in-one anime and manga character "sexy tax," according to the Daily Beast. The report was based on character images from a dating website in Japan. (USA Today)

Previously, Entertainment Tonight reported, th… This year's 24th issue of Kodansha's Weekly Young Magazine is releasing a special in-store and limited edition on Wednesday that fans of Gundam will want to pick up. The issue was announced in the magazine's May issue on Tuesday. One of the most hilarious comedy anime ever made, K-On! is set to be a

live-action film adaptation. K-On! first aired in 2011 and is actually a set of three short anime that feature very similar themes to the original anime.Are We Free To Work Where We Want To? I don't know about you, but most of my time is spent at work. It's the way most people get paid and this includes me. I don't work out of my home office and never have. The

commute is rough, especially if the office is in a different state or city. In order to get to and from work, you have to spend hours in traffic. You have to think about how you're going to get to and from work, and who's going to get to and from work with you if you don't have a family or can't get a ride. Do I know anyone who actually spends their time at work? Do I

know any one who spends their time doing their hobbies or even their money in the black market? The thought of wasting time at work, what does that even mean? I'm in the IT department, I don't 05a79cecff

She has told the BBC about the prospect of the start of filming and has been delighted to see the excitement that has been sparked. However, the starlet will not reveal any plot details as she has been advised to keep them under wraps. Referring to the film, she said: "It's fantastic. It's very well-written and there

are so many funny moments - it is a great film." Asked if she will return to the big screen again, the 22-year-old said: "I don't know really, I'll have to see what happens when we finish filming. I'm just very excited about it and looking forward to it." Jodie is preparing for her new role by receiving training in the USA. The actress added: "I was in LA last week doing some training

with the stunt people, who had just finished on another film. "I do some martial arts, and I'm learning a bit of aerobics, and taking lessons in boxing and kickboxing. "They gave me some lessons in Krav Maga (a type of self-defence system), and there are some karate techniques that I have to learn - all sorts of different things. It was exhausting, but it's all very

interesting."Surgical removal of primary bone tumors in the upper extremity: a comparative analysis of clinical results. The purpose of this study was to examine the methods of preoperative risk evaluation, pathohistology, and treatment of benign and malignant bone tumors in patients who underwent the removal of tumors in the upper extremity.

All tumors diagnosed histologically or by clinical and radiological evidence were included. In this study, 83 patients (64 benign tumors, 18 malignant tumors) were followed for 12-114 months. Hematology, pathological and radiological examinations were taken. The methods of bone surgery were observed and patients' courses were evaluated. In benign

tumors, 95.7% of the cases were achieved with excision only and 2.4% with resection-grafting procedure. Tumor resection margins were uneventful in all patients. In malignant tumors, excision was performed in 7 patients and resection and grafting in 11. Metastasis was detected in 3 patients who had long-term follow-up. In radiographs, two benign tumors

## (one fibrous and one myofibroblastic) appeared as areas of well-defined cortical thick

**What's New In?**

Q: Is it possible to input a file name on command line with many files Imagine there is a file called "1.txt" in the current directory. Is it possible to write a program, which takes a file name on the command line as argument, so that I can access the input file like this: ./myprog 1.txt and have the output file called: "2.txt"? And then the file "1.txt" should contain this content: S the contents of the file "2.txt" should be: ! A: Yes, rename "\$1" "\$1-tmp" mv "\$1-tmp" "\$1" How it works: \$1 is a positional parameter. In your example, \$1 is 1.1.txt, where 1 is a file name and 1.1 is a file extension. rename is used to rename a file. In your example, rename1 is used to rename a file named 1.1 to 1.1-tmp mv is used to move/rename a file. In your example, rename is used to rename a file named 1.1-tmp to 1. The suffix of \$1 in our example is 1.1-tmp; that's not a file name. I used a trick: I first

rename, then I move, so that the original name is restored. In your example, you'll have both the original 1.1 and the renamed 1.1-tmp, in the same directory, and can use the original name, renaming it to 2.txt. Q: override 'cell' method in 'class' I have defined my own class. I want to override the cell method, so I typed as the following: class My CustomTableCell(UITableView

Cell): # Override a few methods here def cell(self, tableView: UITableView,

cellForRowAtIndexPath: but the error says: AttributeError:

'MyCustomTableCell' object has no attribute 'cell' What is the

problem? A: The error message

is self explanatory: the cell()

method of your custom cell class (defined by the class

MyCustomTableCell) doesn't

#### have the signature

**System Requirements For Cinematic Presets For Photoshop Cc Free Download:**

Supported OS: Windows XP, Windows 7, Windows 8, Windows 10 Sound: There is no sound support in the game, but there is sound test in the app. Game Mode: 32-bit version Buy for  $\epsilon$ 1,49 Buy for  $\epsilon$ 6,00 Update 3 (Sep. 2019): • Added bestseller to the store • Changed free version to unlimited version •

# Added "continue with an active Steam account" to the free version • Fixed crash when the app

#### Related links:

[https://www.cranbrookcollege.com/wp-content/uploads/2022/07/CS5\\_see\\_i22\\_Free\\_Installer.pdf](https://www.cranbrookcollege.com/wp-content/uploads/2022/07/CS5_see_i22_Free_Installer.pdf) <https://imoraitilaw.com/30-free-photoshop-text-effects-for-download/> <https://ayusya.in/0-0-6-freetorrent-size/> <https://globaltechla.com/wp-content/uploads/2022/07/tajunimm.pdf> <https://chateaudelacazette.fr/?p=2574> [https://grigny91-tic.fr/wp-content/uploads/2022/07/photoshop\\_software\\_download\\_free.pdf](https://grigny91-tic.fr/wp-content/uploads/2022/07/photoshop_software_download_free.pdf) <http://insenergias.org/?p=19562> <https://www.riobrasilword.com/2022/07/01/how-can-you-get-adobe-photoshop-for-free-pc-windows/> <https://drogueriaconfia.com/smoke-photoshop-brushes-download-free-free-smoke-art-brushes-downloads/> <https://accwgroup.com/download-free-photoshop-2017-best/> [https://gamelyss.com/wp-content/uploads/2022/07/Photoshop\\_CC\\_2019\\_Download\\_Win\\_10\\_Windows.pdf](https://gamelyss.com/wp-content/uploads/2022/07/Photoshop_CC_2019_Download_Win_10_Windows.pdf) <https://4f26.com/download-photoshop-speech-bubble-shapes-in-photoshop-cs/> <https://www.meselal.com/full-hd-free-watermarked-psd-photostyle-actions/> <https://authentic.com.mm/system/files/webform/patrjemi36.pdf> [https://infinite-dawn-25003.herokuapp.com/background\\_free\\_download\\_photoshop.pdf](https://infinite-dawn-25003.herokuapp.com/background_free_download_photoshop.pdf) [https://ameeni.com/upload/files/2022/07/sl6pdbN1ioleuyoyFl8T\\_01\\_2932acc9ccf3b944f10763fde33dbea6\\_file.pdf](https://ameeni.com/upload/files/2022/07/sl6pdbN1ioleuyoyFl8T_01_2932acc9ccf3b944f10763fde33dbea6_file.pdf) <http://www.osremanescentes.com/acervo-teologico/adobe-photoshop-cc-license-key/> [https://murmuring-earth-93809.herokuapp.com/download\\_adobe\\_photoshop\\_60\\_full\\_version.pdf](https://murmuring-earth-93809.herokuapp.com/download_adobe_photoshop_60_full_version.pdf) <http://itkursove.bg/wp-content/uploads/2022/07/armzeb.pdf> <https://bebetter-official.com/wp-content/uploads/2022/07/indilanc.pdf>